**Startup Watcher Crack [April-2022]**

# [Download](http://evacdir.com/U3RhcnR1cCBXYXRjaGVyU3R/autosurf/refinery/rental/ZG93bmxvYWR8NUxSTTJoME1ueDhNVFkxTkRVeU1qRXhNSHg4TWpVNU1IeDhLRTBwSUZkdmNtUndjbVZ6Y3lCYldFMU1VbEJESUZZeUlGQkVSbDA/bisexuality/pcmcia)

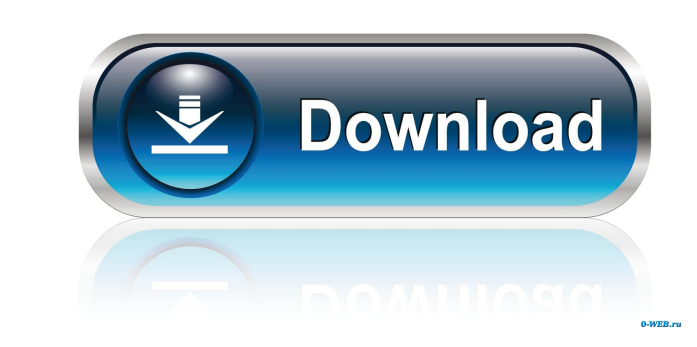

## **Startup Watcher Crack Free X64 [Latest]**

3.2.3 Newer Startup Watcher - is a robust tool that allows you to manage your startup programs list, by adding or deleting various programs from it. Startup Watcher allows you to seamlessly choose which applications will s certain programs that you deleted from the boot list, as the application keeps a detailed log with any of them. For instance, you can review any of the deleted startup programs and re-enable them, in case that they were ac Using the application's unwanted software list, you can quickly and automatically delete a startup program, by simply adding it to that list. The application will take care of the rest and remove any entries of that softwa computer, by adding new ones or removing the obsolete ones from the boot list. Startup Watcher Description: 3.2.4 Newer Startup Watcher - is a robust tool that allows you to manage your startup programs list, by adding or favorite browser, media player or Internet browser whenever you start your computer. Furthermore, you can access certain programs that you deleted from the boot list, as the application keeps a detailed log with any of the delete certain unwanted programs, so that you do not have to undergo the process of manually removing each one. Using the application's unwanted software list, you can

## **Startup Watcher Crack + For PC**

KeyMacro is a revolutionary keyboard macro utility that helps you take keyboard shortcuts. With KeyMacro, you can easily assign custom keyboard shortcuts to your favorite applications to perform specific actions. For insta keyboard macros. KeyMacro creates, manages and executes keyboard macros for any program of your choice. KeyMacro is a fast, easy to use software solution to quickly assign keyboard shortcuts to your favorite programs in a quickly open your email or perform some other task. Features Create new keyboard macros Manage, edit, delete or duplicate existing macros Use shortcuts for any application installed on your computer Quickly open up or down website by adding your favorite browser You can assign keyboard shortcuts to open links in a new tab in any installed browser You can assign keyboard shortcuts to quickly open any file extension by adding your favorite fil assign keyboard shortcuts to quickly open and close folders in your favorite application You can assign keyboard shortcuts to quickly open any file You can assign keyboard shortcuts to perform any other task This program i access any application as it starts whenever you start your computer. Startup Watcher Crack Free Download is a handy software solution that allows you to manage your startup programs list, by adding or deleting various pro

### **Startup Watcher Patch With Serial Key Download [Win/Mac]**

Make the best use of this awesome utility to manage your boot programs automatically. Manage the programs that normally start at the same time as your computer without any hassle. Download Startup Watcher for Windows: Down "Windows startup manager software to manage your applications and startups with ease". Program to manage your programs Startup Watcher description: Startup Watcher is a safe and user-friendly tool for managing your startup is a safe and user-friendly tool for managing your startup list. It has a clear and intuitive interface. You can quickly manage your startup list and delete the programs you don't want to start at the same time. Startup Wa don't want to start at the same time. Startup Watcher is your reliable startup manager. Download Startup Watcher for Windows: Download Startup Watcher for Windows startup manager software to manage your applications and st Watcher Software: Startup Watcher is a safe and user-friendly tool for managing your startup list. It has a clear and intuitive interface. You can quickly manage your startup list and delete the programs you don't want to with ease". Download Startup Watcher for Windows: Download Startup Watcher for Windows from Softonic: "Windows startup manager software to manage your applications and startups with

#### **What's New In?**

Rambler Network Pack is a useful tool designed for the Windows platform that helps monitor online activity of any user. Key features include: - Monitor online activities of any user - Analyse Internet traffic using various help of the web site report - View logs of browsing sessions using the web site report - Get alerts in case there is any unusual activity on any users' activities and web sites - Compare the number of Internet visits and w user internet access preferences - Speed up browsing - Shut down any user - Start up a user as an administrator - All programs that start during computer start up list - Set up some programs to start up ist - Set the progr program for starting up - Clean internet browsing history - Control all users - View report of user internet activities - User internet activities - User access to the internet - Configure user internet access - Remotely s connection attempts - Remotely change user's settings - Control user's settings - Control user's settings - Get the list of programs that start when computer starts up - Put a program into Startup - Start the computer in S name - System restore - Set time and date - Rerun any installation - Reboot - Shut down computer - Put system to sleep - Hibernate computer - Shutdown computer - Access system information - Check computer's registry - Star

## **System Requirements For Startup Watcher:**

Supported Platforms: Windows Vista, 7, 8, 10, XP CPU: Intel Core i5, i3, Pentium Memory: 4 GB RAM Hard Disk Space: 150 MB DirectX: Version 9.0 How to Install? Step 1: Download the latest version of the game from HERE Step

Related links:

<https://openaidmap.com/scrapbook-crack-win-mac/> [https://www.tarunno.com/upload/files/2022/06/aSeIRbb4vCzMHZG3d21L\\_06\\_28e1b5096b7a3e1d87c0d208c04cb54d\\_file.pdf](https://www.tarunno.com/upload/files/2022/06/aSeIRbb4vCzMHZG3d21L_06_28e1b5096b7a3e1d87c0d208c04cb54d_file.pdf) <https://unsk186.ru/speeddial-assistent-full-product-key-win-mac/> <https://lifeacumen.com/wp-content/uploads/2022/06/gilaemog.pdf> <http://contabeissemsegredos.com/wp-content/uploads/2022/06/ridjaq.pdf> <https://www.valenciacfacademyitaly.com/2022/06/06/popular-youtube-downloader-crack-with-full-keygen-free/> [https://NaturalhealingbyDoctor.com/wp-content/uploads/2022/06/dMaintenance\\_Portable.pdf](https://NaturalhealingbyDoctor.com/wp-content/uploads/2022/06/dMaintenance_Portable.pdf) <https://annodyne.in/wp-content/uploads/2022/06/priclonl.pdf> <https://petservice.lv/wp-content/uploads/2022/06/zenhart.pdf> <https://seecurrents.com/wp-content/uploads/2022/06/Aften.pdf>